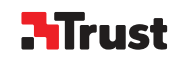

 $\mathbf{q}$ 

## **Quick Installation Guide**

Wireless Touchpad Presenter

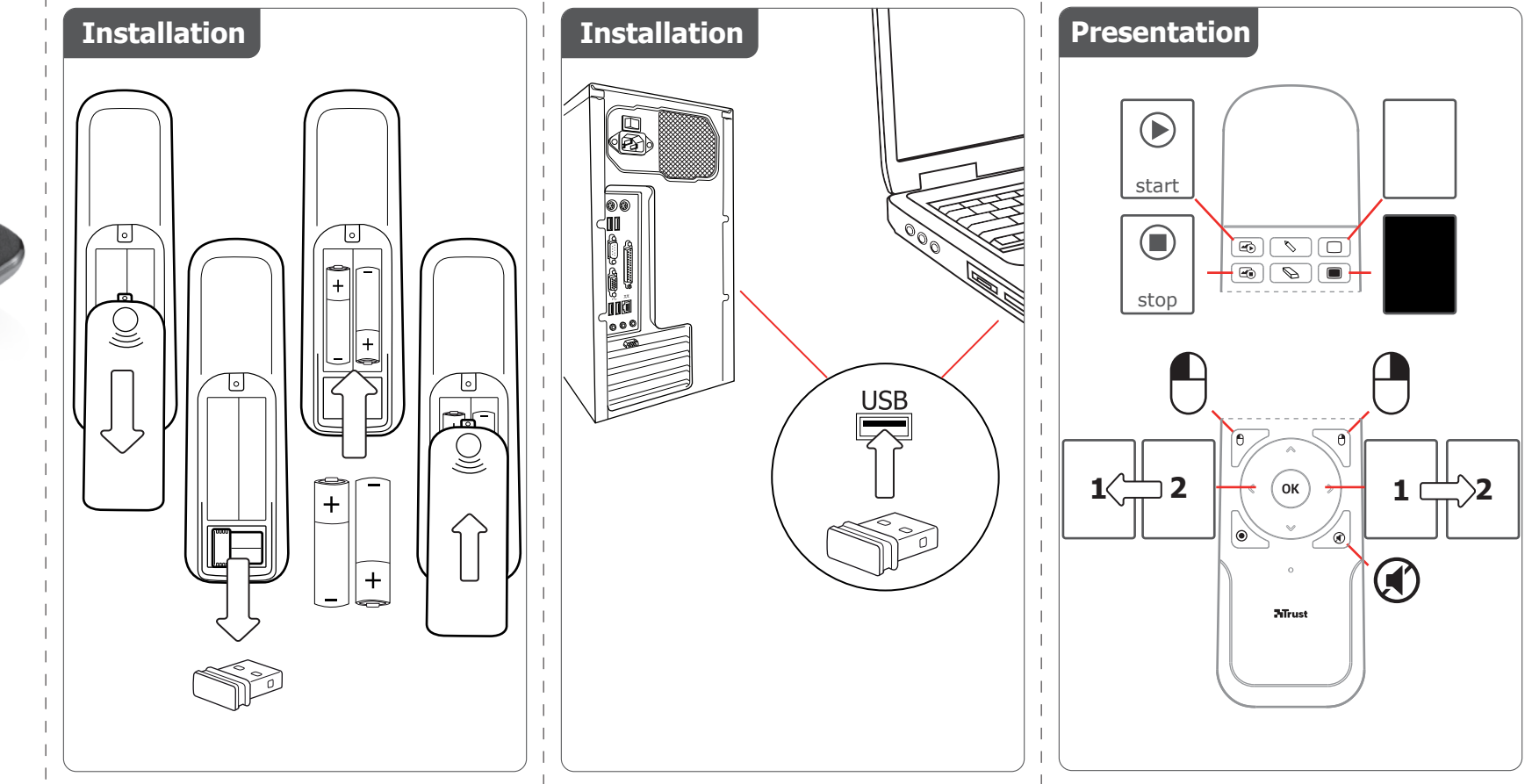

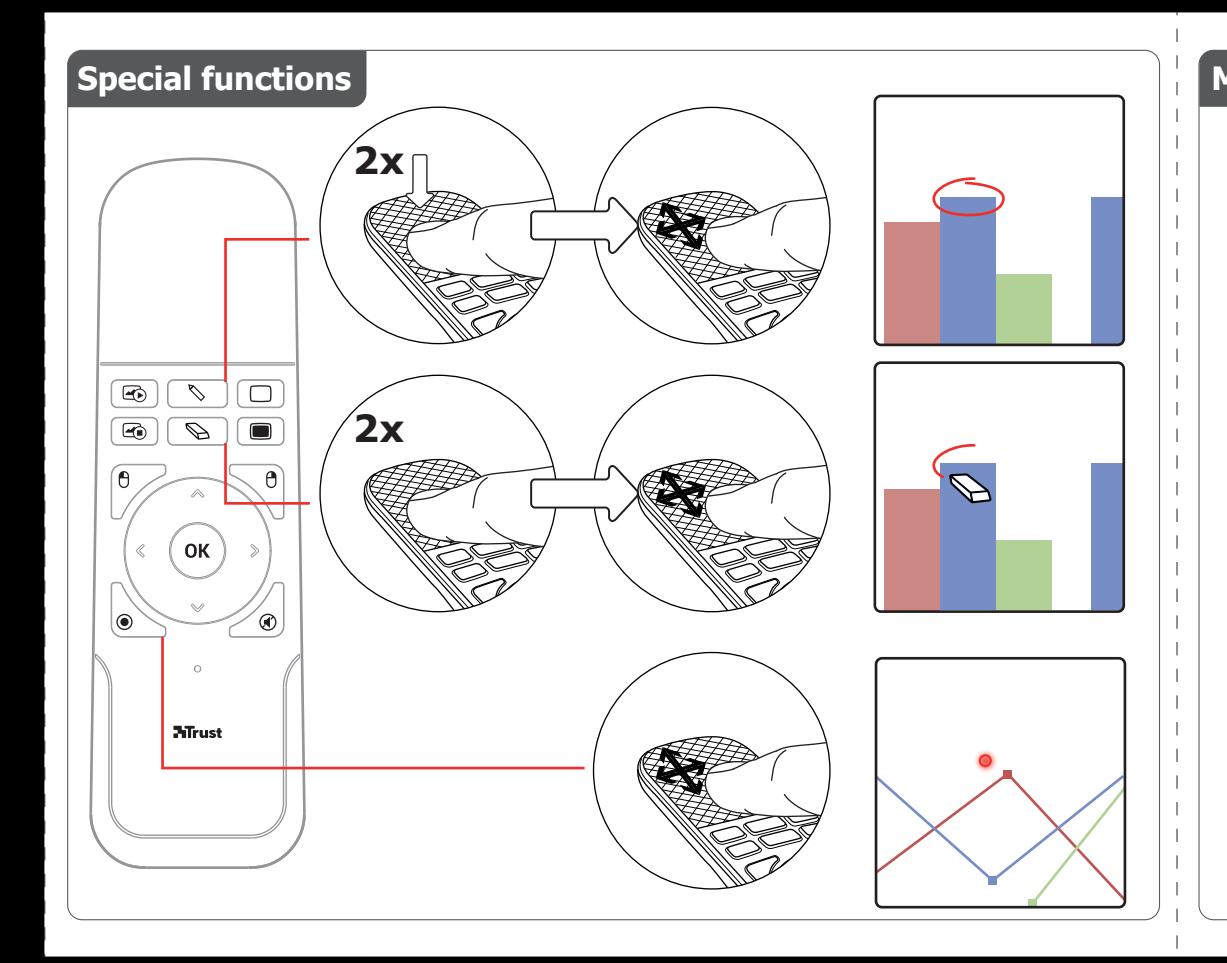

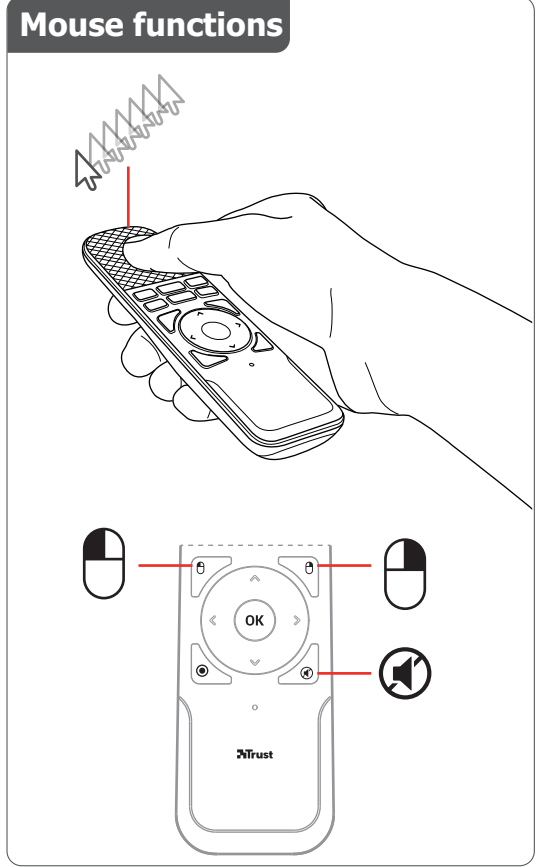

## Frequently asked questions

## www.trust.com/19867/faq

© 06-01-2014 Trust International B.V. All rights reserved.

## **H**Trust

Multimedia Key Sheet

Wireless Touchpad Presenter

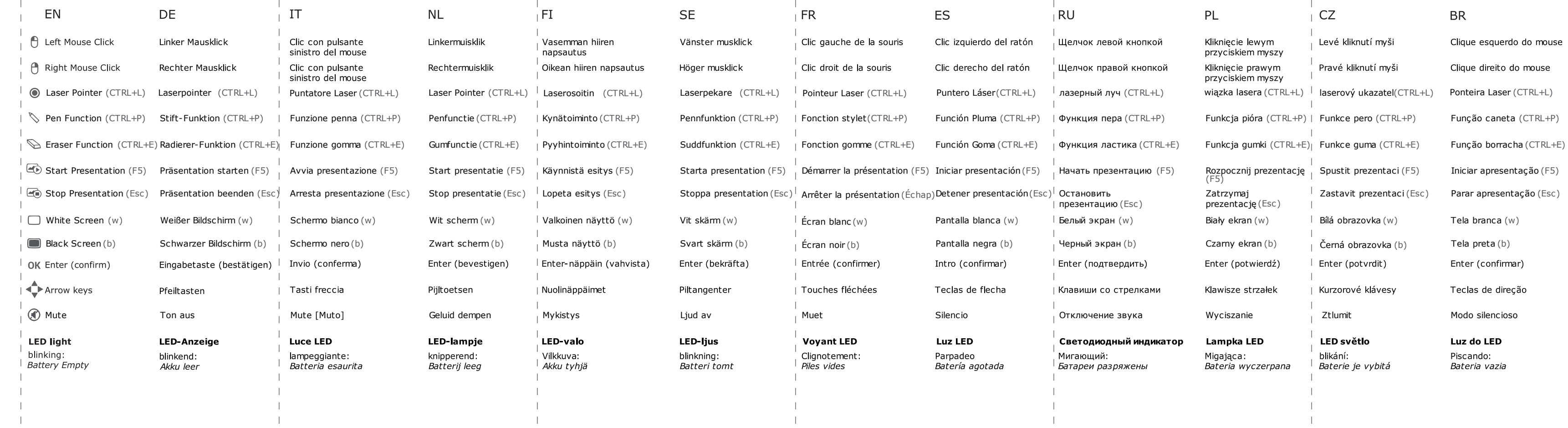

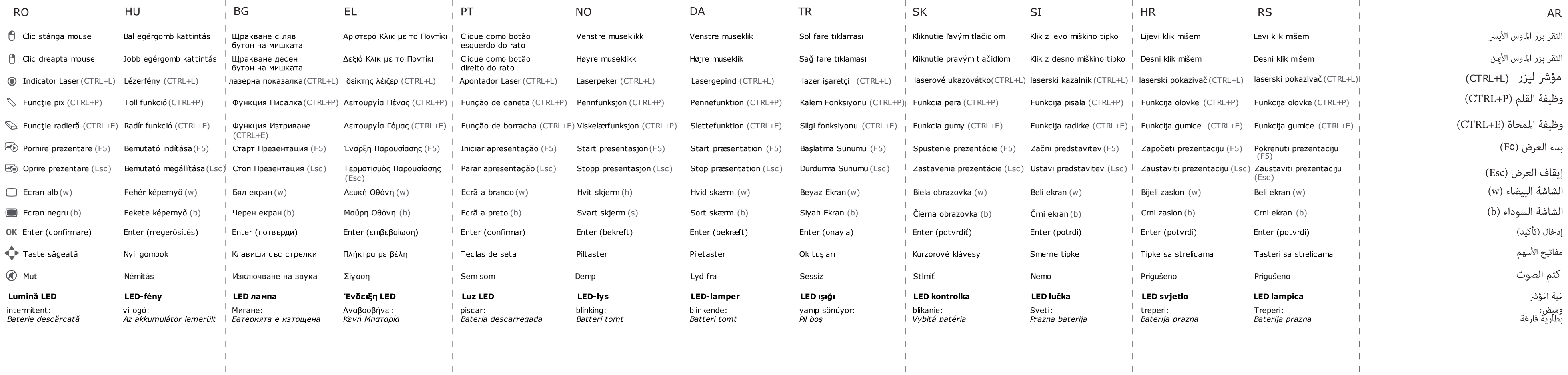